T14-2337/103/00

# **PSIJDADL [MEMlORADUM**

633929

 $\bigoplus$ 

## **(TM Series)**

# **DISTRIBUTION OF THIS<br>DOCUMENT IS UNLIMITED**

This document was produced by SDC in performance of contract AF 19(628)-5166 with<br>the Electronic Systems Division, Air Force Systems Command,<br>in performance of ARPA Order 773 for the Advanced Research<br>Projects Agency Infor

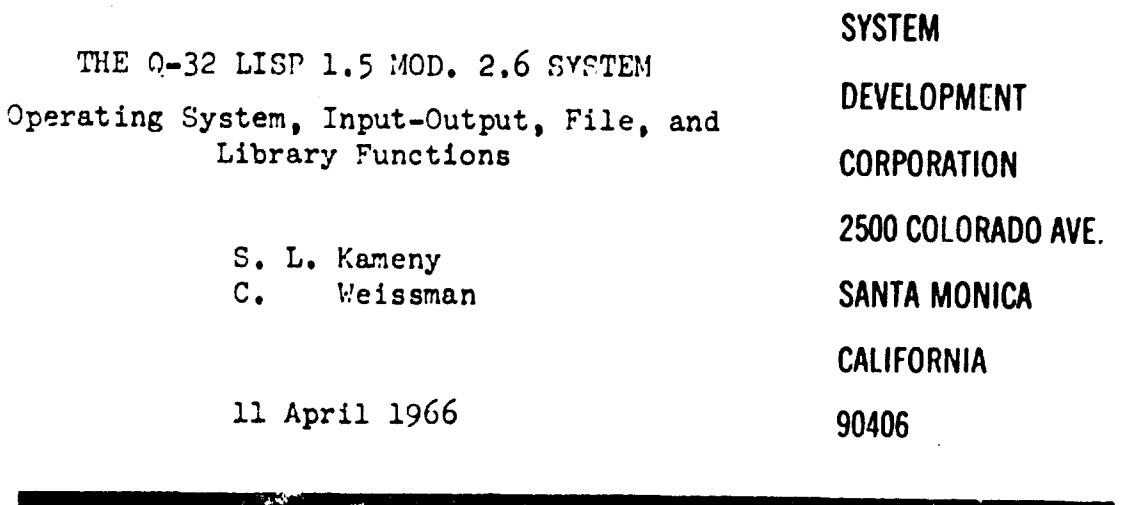

The views, conclusions or recommendations expressed in this document do not necessarily reflect the official views or policies of agencies of the United States Government

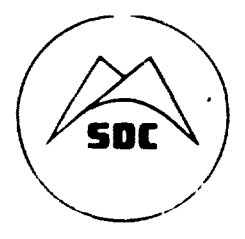

 $-46.28 - 1$ 

#### CONTENTS

## Section Page 1. Introduction . . . . . . . . . . . . 5 2. Table of Functions . . . . . . . 5 3. Input-Output Concept and Operation . 5 3.1 File Activation . . . . . . 7  $3.2$  File Deactivation . . . . . . 9 3.3 File Selertion • . . . • . • **10** 3.4 File Control . . . . . . . **1** ii  $3.5$  I/O Primitive Changes . . . . 12  $3.6$  Scope Functions . . . . . . 14 3.7 Library Functions . . . . . . . <sup>16</sup> 4. System Modifications . . . . . . 17 4.1 Initialization ......  $17$  $4.2$  Supervisor . . . . . . . . 17 4.3 Growing Pains . . . . . . . . . 18 5. Primitives . . . . . . . . . . . 19 6. Error Messages . . . . .... . . <sup>22</sup> 6.1 Input/Output Error Messages . . <sup>22</sup> 6.2 Other Error Messages . . . . . 23 **6.3** Time-Sharing Error **Messages** . . 26

Table 1 Functions Discussed . . . . . 6<br>in this Document

 $\mathcal{F}_{\mathcal{A}}$  $\frac{1}{2}$ 

 $\ddot{\phantom{a}}$ 

C

**THE REAL PROPERTY AND REAL** 

 $\bullet$  $\ddot{\phantom{a}}$ 

 $\pmb{\gamma}$  :

 $(Page<sup>4</sup> blank)$ 

#### ABSTRACT

This document supplements TM-2337/101/00 by describing the input-output, file-handling, and library functions of Q-32 LISP **1.5** Mod. 2.6. It also describes differences betveen Mod. 2.6 and the previous **Mod.** 2.5 described in TM-2337/102/00 dated 9 August 1965.

 $\mathbf{r}$ 

 $\bigcap$ 

Í

# **1.** INTRODUCTION

A new version of Q-32 LISP 1.5, Model 2.6 has been operational for a number of months. This new version extends the capability of the basic system described in the Q-32 LISP Reference Manual, TM-2337/l01/OC, in three significant ways. First, a new scheme for input-output is available that permits access to teletype, tapes, disc, and **CPT** devices in an integrated and consistent format. Second, certain modifications have been made to Evalquote to handle the new I/0 features. Third, free space and array space have been increased to a maximum of nearly (30,000), words by reducing binary program space to nearly nothing, and augmenting the system with a "growing pain" that extends binary progr space dynamically by preempting array space when needed.

This document describes these new features as a separate document, supplementing the Q-32 LISP Reference Manual.

#### 2. TABLE OF **FUNCTIONS**

Table 1 contains a list of names of functions described in this document, together with function types, file handling, library handling, CRT primitives, and miscellaneous functions.

#### 3. INTUT-OUTPUT CONCEPT AND OPERATION

Model 2.6 LISP 1.5 I/O is based upon a set of primitive functions and macros that are available to the user. Each input or output operation references, either implicitly or explicitly, a specific file. A file is named by the user and associated with a particular device. A file can be any literal atom, e.g., INTAPE, A6., etc. The LISP meaning of the term "file" is the same as the meaning normally assigned by a time-sharing system. A file is device-dependent but direction-independent; the same file may be used for both input and output **and** can, with consilerable caution, be used for both purposes simultaneously.

A symbolic file consists of a sequence of records, only one of which is ever in main memory at a time, thereby reducing buffer storage overhead. Records consist of one or more 72-character lines. When a file is activated, LISP dynamically creates from array space the buffer storage needed to hold the current record of the file. Also, when a file is deactivated, LISP reclaims this buffer storage. Many files may be active concurrently, limited only by the LISP array space and **t:z** time-sharing devices available.

Whenever **a** LISP progrem is loaded and set into operation, all previously declared files (i.e., files in existence at the **"ime** the program was saved) are removed, and the system starts off with only **a** single teletype file declared, named "TTY.

 $\sim$ 

к

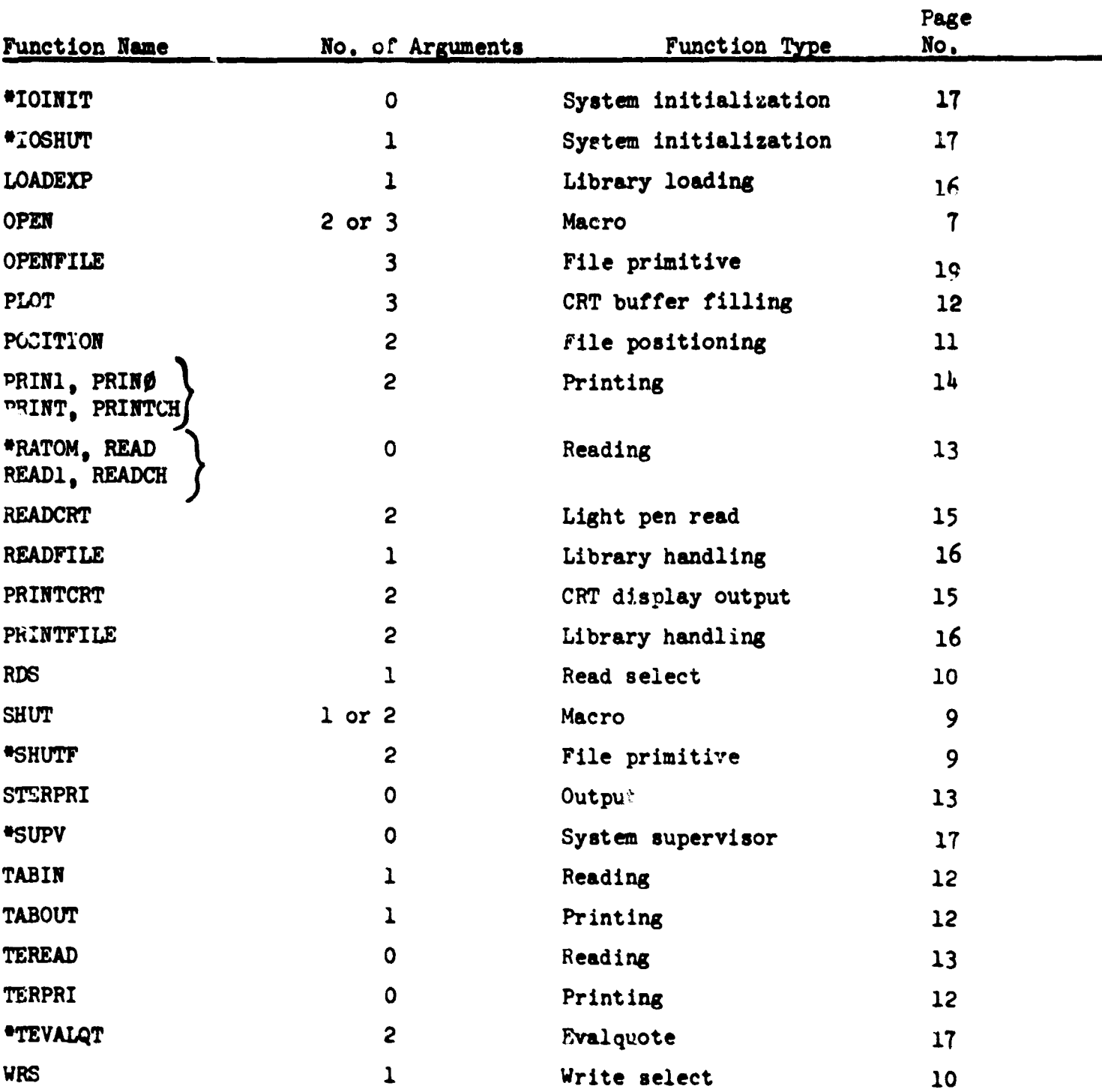

## Table 1. **Functions Discussed in this Document**

To access a file, the user must first select the file, either for reading or for writing. The user's program always accesses the same file for each call to standard LISP I/O primitives, e.g., PRINT, READ, TERPRI, etc. To access another file, that file must be activated. (The system superviscr always uses the input teletype console, regardless of user file selection.)

This scheme allows LISP programs to be written in a device-independent manner. A program is composed which evaluates I/O read and print primitives as nccessary without immediate concern as to the source or destination of the information. Once composed, the program can be exercised from a teletypewriter file one moment, and from tape or disc files at a later time by simply activating and selecting such files in higher level programs or at the top level itself.

#### 3.1 FILE ACTIVATION

Before a file can be selected for reading or writing, it must first be activated. This activation can most easily be done using the macro OPEN.

OPEN  $(f d m)$ 

OPEN is a LISP macro that expands, using the function \*OPENF, into the primitive OPENFILE, described in Section 5. It returns as its value a list of all currently active file names. Here, f is the user-specified name of the file be-ng activated; it is a literal atom whose first six characters are used for internal identification between LISP and the time-sharing system. The argument d specifies the device associated with the file f. While the optional parameter m is used to indicate the nature of the file to be created, the permissible values of d and m are given, together with their meanings, in the following table.

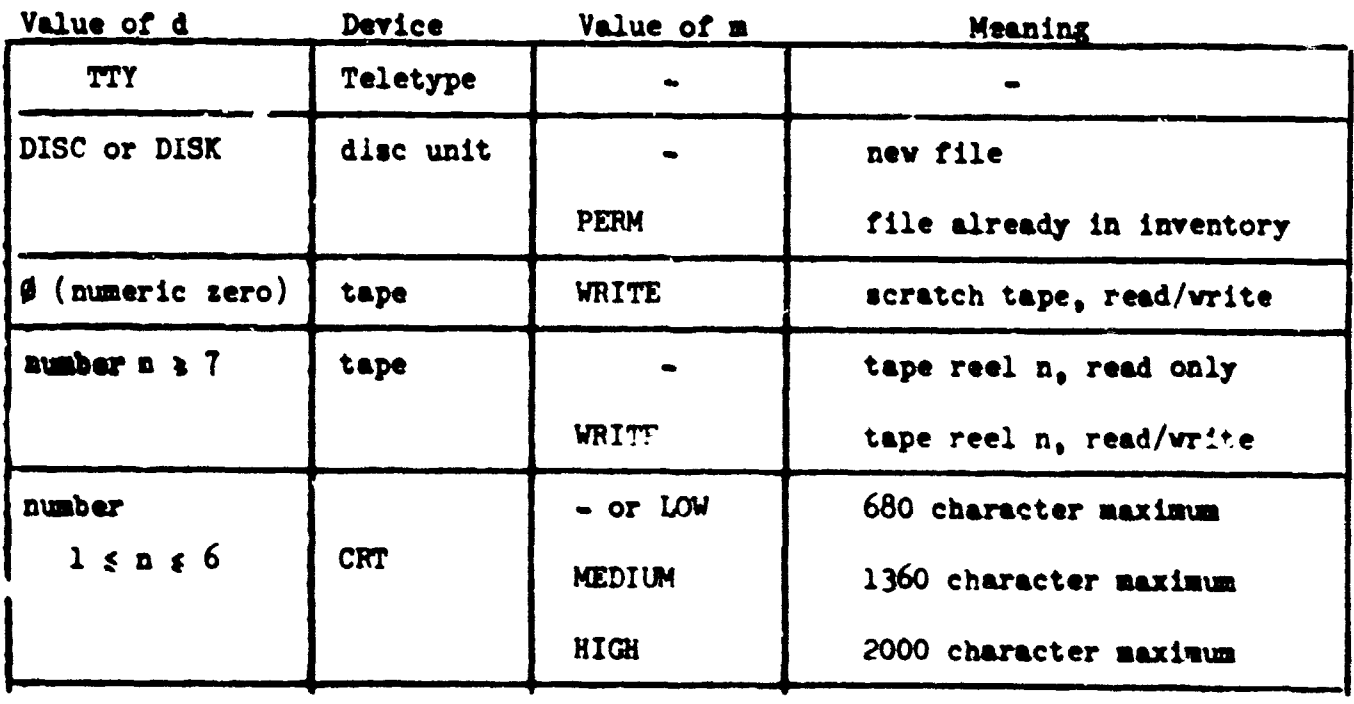

If greater control over file activation is desired, the user may always use the primitive OPENFILE. OPEN is provided as a convenience, and presupposes values in the macro expansion to OPENFILE. These values are tabulated below:

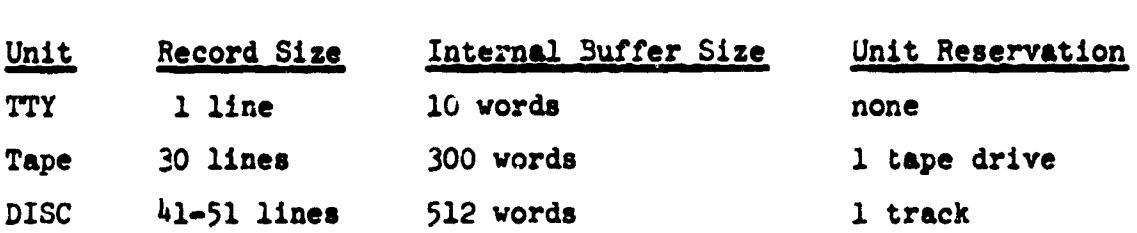

Some examples of the use of OPEN are given below:

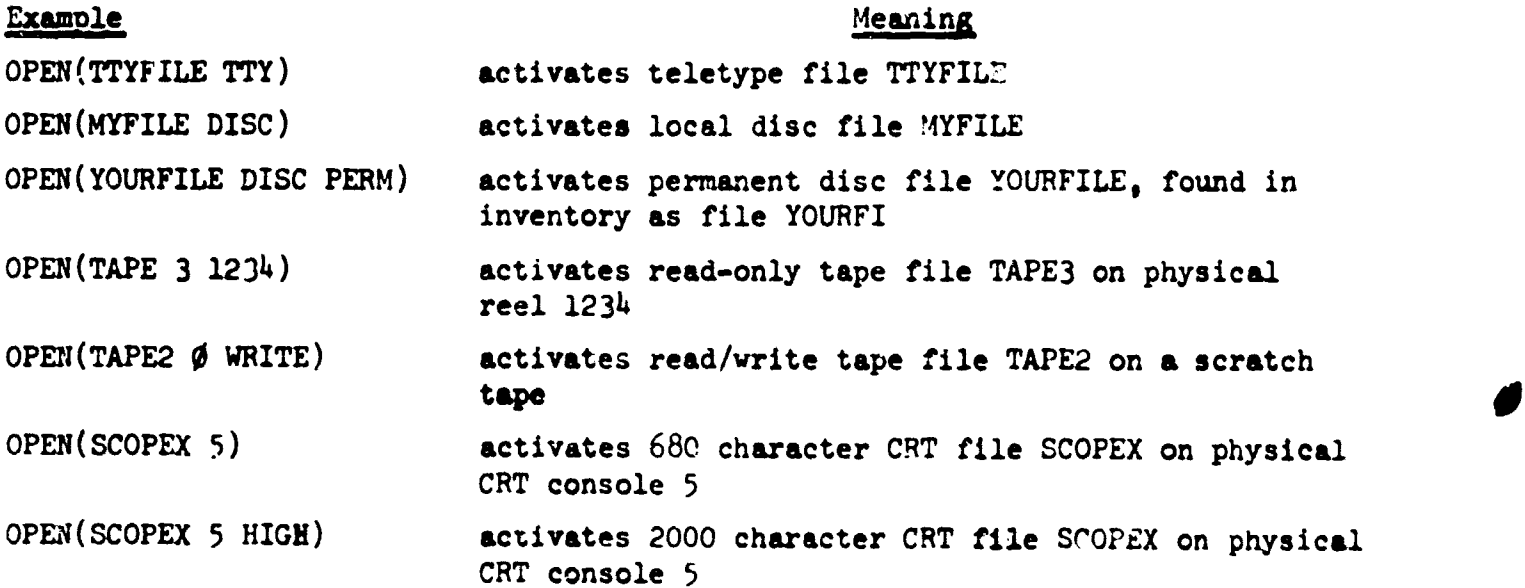

Before opening a file, the user should make sure that the physical file is available. For example, make sure that there are tape units available before opening a tape file, and make sure that a disc file of the proper name is available to the user and on the disc before opening a disc file in PERM mode. If these precautions are not observed, an error return from OPFNFILE will be generated.

A disc file name within **TSS** can consist of up to 6 characters; LISP can use any literal atom. Consequently, if a LISP program uses a file name containing more than six characters, only the first six characters are meaningful to TSS. E.g., **DISK001** as a file name in LISP becomes DISCO0 in **TSS,** and hence is identical, as far as TSS is concerned, with file name DISCOO2. One final remark concerning disc files is that a permanent disc file can be opened only if it belongs to the user, or is public, or is allowed to the user. It can be read and written by a user if 't belongs to him, is allowed to him, or is public and not protected from reading or writing. Ary attempt to read **a** read-protected file or write on a write-protected file, cr to open a private file in PERN mode, will result in an error.

The atom \*FILES\* contains as its value a list of all active file names.

#### 3.2 FILE DEACTIVATION

Whenever a file is no longer needed, it should be deactivated so that its core storage can be returned to the LISP system and the physical file unit, i.e., tape, disc, or CRT, can be released. For temporary disc files, it is essential to deactivate the file in order to add the file name to the user's disc inventory. File deactivation can be accomplished through the macro S!UT.

SHUT  $(r d)$ 

SHUT is a LISP macro that expands, using the function \*SHUTF, into the primitive SHUTFILE described in Section 5. Like OPEN, it returns as its value a list of all currently active file names. Again, f is the name of the file; it is to be deactivated and must previously have been used with OPEN to activate the flie. Whenever any file is shut, its buffer storage is reclaimed, and the associated unit is released (physical tape or CHT and reserved disc tracks). The argument d is optional and can be absent; it is only used to specify the disposition **C'\*** a disc file and is ignored for other than disc files. For disc files only, if d evaluates to the reserved word DELETE, the file is purged from the disc invertory. For disc files only, if d is absent or is not the reserved word DELET. the file is purged from LISP (its buffer storage is reclaimed); however, it i. saved on the disc and the first six characters of the file name f are place. in the user's disc inventory as the name of this file. The file may subsequently be reactivated vith OPEN by OPEN (f DICC FER.1) where f is the file name.

The user is cautioned that SHUT does not write an end-of-file on either tape or disc: the user must do this himself using FOSITION (f WEOF). Note that for simple uses of OPEN and SHUT with disc files (i.e., optional parameter is absent), the user is protected against unintentional disruption or loss of permanent disc files. For example:

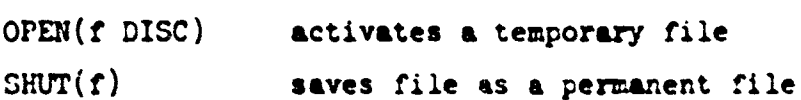

In other words, one must take positive action with both OPEN and ZHUT to access or destroy a file, respectively. In this regard, to free disc storage congestion. and as a courtesy to other users, always use SHUT(f **DELETE**) to remove unwante: disc files.

Note further, that if you QUIT LIGP with files still active (no SEUT used on them), all CRT, TTY, tape, and temporary *disc* files are deleted and all permanent disc files are saved. When a disc file is saved, its contents on disc are as of the last time it was written. This means that if no end-of-file was vritten before the QUIT occurred, the disc file will in general be unreadable.

Note **that** all permanent disc files created **by** LISP through the SHUT function **are** private, write-protected files. To change their **mode** to public, or to change the protection mode, the user must use the appropriate TSS commands, given directly to the TSS executive, not to **LISP.**

#### 3.3 FILE SELECTION

Except for CRT files (which are really binary files whose primitives are described in Section 3.6) active files may be selected and a prior file deselected for writing or reading by use of two primitives, **IRS** and RDS, respectively.

 $RDS(f)$ 

RDS is entirely analogous to WRS, but for input file selection.

 $WRS(f)$ 

Argument **f** is the name of the active file being selected for output. The value of WRS is the name of the active output file being deselected. When a file is selected, the record, line, and column controls for the deselected file are preserved with that file, and the new file record, line, and column controls are reestablishe4. Thus, WRS may be used with complete freedom at any time, even following partially composed lines.

Note that WRS called by a LISP user affects only the user's program and does not confuse the supervisor; all supervisor outputs are still given on the teletype console. For example:

```
OPEN (OUTTAP 0 WRITE) opens scratch tape under name OUTTAP
\mathsf{S} wait
$FILE OUTTAP DRIVE 12 REEL 0000)
(OUTTAP eTTY) LISP reply, value of OPEN
WRS (OUTTAP) User write selection
* TrY Value of WRS
(LAMBDA (A)
 (PROG () (PRINT A) (RETURN (FIRST A))))
((NOW IS THE TIME FOR ALL GOOD MEN TO COME ) User's program for test
TO THE AID OF THEIR PARTY))
NOW LISP supervisor reply when tape has been
                   written with (NOW IS THE ... PARTY)
WRS (*TTY) User write selection
OUTTAP Value of WRS
```
Note: If a file is shut while selected for either read or write, the selecticn reverts to the NIL file, a teletype file used by ERROR.

3.4 FILE CONTROL

POSITION **(f** m)

POSITION is a LISP 1.5 function that is useful for controlling active tape and disc files; It acts as a **NOP** for CRT and TTY files. Argument f is the name of an active file, and argument m is a reserved word describing the action desired. These actions are tabulated below. (Note that any other value of m d ea (TEREAD) on the file f.)

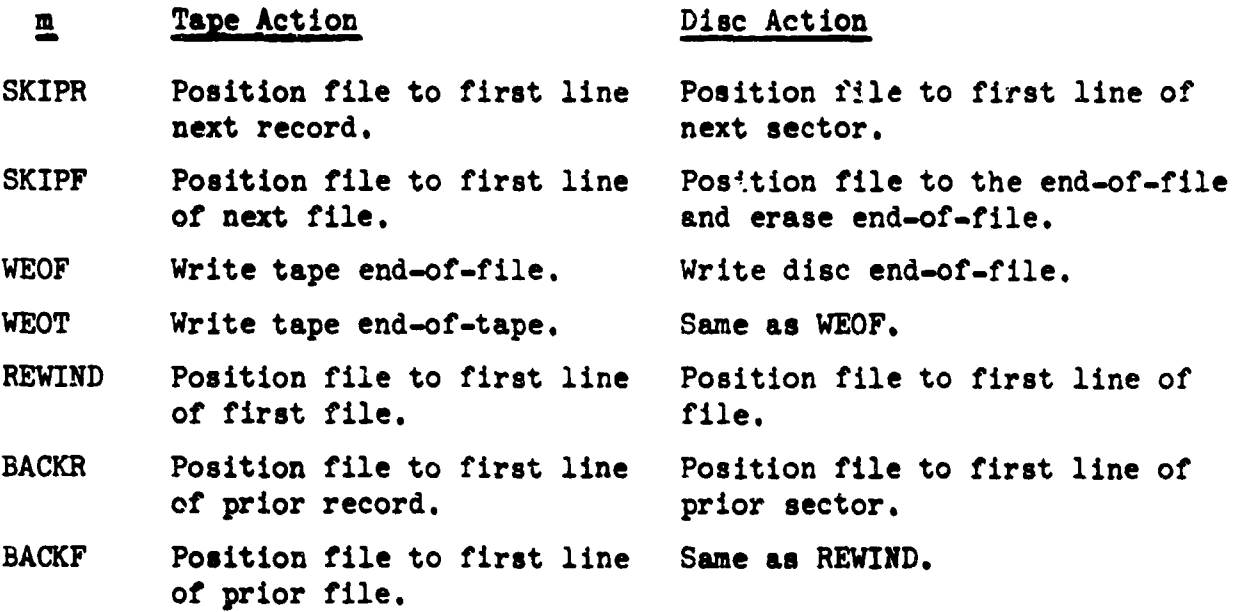

For POSITION, tape records and disc sectors (there are eight, 512-word sectors per disc track) are treated alike. Furthermore, only one physical file may exist in a logical disc file, whereas multipie physical files may exist in a logical tape file.

POSITION returns one of four possible values according to the action taken:

- **1.** f is returned if m is not a SKIPR or SKIPF. If m is SKIPR or SKIPF, the following values derive.
- 2. A positive integer, representing the number of records (or sectors) skipped (not counting an end-of-file record).
- 3. The atom EOF if the next record on tape (or the current sector on disc) is an end-of-file.
- 4. The atom EOT if the next tape record is an end-of-tape.

 $\frac{1}{2}$ 

Note: You can iever POSITION or MEAD past the end-of-file on a disc file since a disc file always contains only one physical file. You are permitted to do so with tape files, at your own risk, since they may contain multiple physical files.

 $TABIN(n)$ , TABOUT $(n)$ 

These primitives, TABIN and TABOUT, may be used for format reading and writing, respectively. They advance (forward or backwards) the column pointer of the selected file to column n, where n is a positive integer less than 71. (For n outside the range  $1 \le n \le 70$ , a value of  $n = 1$  is assumed.) For example TABOUT(33), will tab tne output line to column 33, and subsequent printing will begin at that column.

Both primitives return a positive integer value, corresponding to the column number prior to the tab.

TABIN and TABOUT do not influence the data content of any line, and may be used to backup or skip forward within a line without disturbing the contents.

3.5 I/0 PRIMITIVE CHANGES

To accommodate the new  $I/O$  mechanisms, a number of existing primitives have been modified in their side-effects only.

TERPRI **( )4**

TERPRI ncw performs as follows:

- **1.** Write an end-of-record mark in the current line of the selected output file.
- 2. Move the current line to the next available "slot" in the internal record of the selected output file.
- 3. Write the internal record of the selected output file onto the associated external unit.
- 4. Clear the current line to blanks and reset the column control to 1 for the selected output file.
- 5. For tape files, position file to the next record. For disc files, position file to the next sector only if the currert sector is full.

Thus, TERPRI prints each teletypewriter line it sees; it writes blocked tape records of variable length, up to 30 lines per record, whenever it is called; and it writes blocked disc records, packed fully to 41 lines per record, whenever evaluated. A 3pecial TERPRI, called STERPRI, is available that always blocks maximum size records, thus speeding production runs.

STERPRI ( )

STERPRI performs as follows:

- **1.** Move the current line to he next available slot in the internal record of the selected output file.
- 2. If, and only if, the internal record is full, write it out on the risociated external unit.
- 3. Clear the current line to blanks and reset the column control to 1 for the selected output file.

Note: Whenever STERPRI has been used in output formatting, TERPRI must be called finally to print the last partial record from the output buffer.

\* RATOM ( )

The basic atom read primitive \*RATOM is used by all read functions, and it has been modified to read from the selected input file. End-of-medium conditions are flagged by \*RATOM as follows:

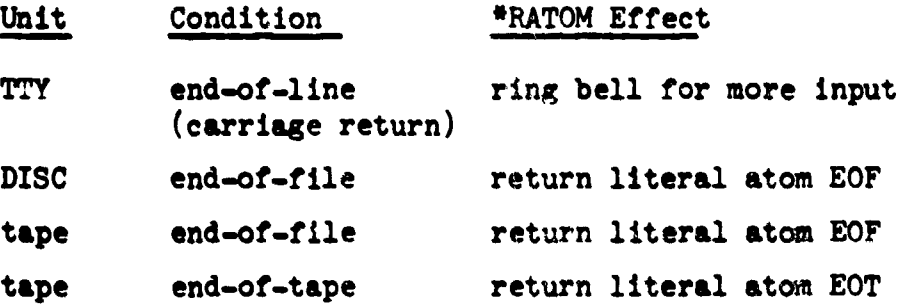

READ, READ1 and READCH which use "RATOM, read from the selected input file. TEREAP also works on the selected input file.

t.

#### $PRIN1(a)$

The basic atom print primitive, PRINI is used by all print functions and it has been modified to write in the selected output file. Disc files **will** automatically grow larger, by one track, whenever printing overflows the last sector (subject to the availability of free disc tracks). PRINØ, which uses PRIN1, similarly works on the selected output file, as does  $PRTNCH()$ .

#### 3.6 SCOPE FUNCTIONS

The scope functions described here are used to plot displays on the dd-19 CRT display consoles and to accept light-pen inputs. Scope files are opened just **as** other files; however, scope files are never selectee by WRS or RDS but rather use the following primitives:

#### PLOT **(f** i s)

Procedure PLOT inserts a vector or character specified in list i into the file f based on a search criterion specified in list s. The search is made by comparing for equality all non-NIL items in s with data already in file f. If s = NIL, search is for first available word in file f. If the search fails, the value of the procedure is NIL. If successful, the value of the procedure is a list **I** of the contents of the search match word of file f. The form of i, s, and **I** is:  $((x,\Delta x) (y,\Delta y) (char . size) id )$ where;  $x$  and  $y$  must satisfy  $0 \le x$ ,  $y \le 1023$  $\Delta x$  and  $\Delta y$  must lie in the range -127  $\leq x$ ,  $y \leq x + 127$ char **a** a character atom size must lie in the range  $\emptyset$  - 3 where  $\emptyset$  designates the smallest character size, and 3 indicates the largest size character (size is ignored for vectors). For id, the following conventions are used: 1 **a** Scope 1 or 4 2 **a** Scope 2 or 5  $3 =$  Scopes (1 and 2) or (4 and 5) 4 **a** Scope 3 or 6 **5 a** Scopes **(1** and **3)** or (4 and **6) 6 a** Scopes (2 and **3)** or **(5** and **6)**

 $7 =$  Scopes  $(1, 2, and 3)$  or  $(4, 5, and 6)$ 

- Note **1:** A vector is designated when either Ax or **Ay** is not NIL, and char  $=$  the character atom blank  $(')$ .
- Note 2: To display data, PRINTCRT must be used. The scope number in OPEN determines whether Scopes **1,** 2, 3 or  $4, 5, 6$  are used.

#### Example:

PLOT (BUFF1

 $(100 \t{.} 127) (100) (°) 4)$ 

((NIL) (453) **(E)** 4))

This wiLl enter a maximum sized vector for display or. Scope 3 (or 6) at coordinate (100, 100) if in file BUFF1 there is found on Scope 3 (or 6) an E at any column of row 453. Note that any x or SIZE will satisfy the search, since these parameters were NIL. If the whole third argument of PLOT were NIL **(a =** NIL), then the vector would be inserted at the first empty entry, i.e., a search for first NIL entry of the file.

PRINTCRT (f)

PRINTCRT dumps the file named f on 0-32 drums for display on the SDC scope. The value of the procedure is NIL if print is not possible; otherwise the value is f.

READCRT (f)

READCRT is used to obtain a light-pen input from LISP file f. After the user lightpens a character or vector on the CRT, READCRT returns a list of the information describing that character or vector in the same format used for PLOT i or s; i.e., READCRT returns **a** list of the form

 $((x \cdot \Delta x) (y \cdot \Delta y)$  (char . size) id)

#### 3.7 TTARARY FUNCTIONS

All of the library functions of Mod. 2.5 have disappeared from Mod. 2.6. As a result of availability of the LISPED\* program for file editing and manipulation, we have found that most library functions are more readily performed with LISPED. The following three functions have been added to Mod. 2.6 to facilitate the loading (operation) of LISPED files into LISP:

LOADEXP (filename)

Performs loading (operation) of a single LISPED file (one **G-sexpression** in the format

 $(\text{name } f_1 a_1 f_2 a_2 \dots f_n a_n)$ 

where <u>name</u> is an arbitrary name, and  $f_i$  a<sub>i</sub> are function and arguments constituting an Evalquote pair)

filename is the name used in OPEN.

(Note that the file must be opened before LOADEXP is called.) LOADEXP does its own read selection using RDS. LOADEXP prints the value of each Evalquote pair on the user's console, and returns name.

READFILE (filename)

**-- u**

Reads all S-expressions on the file designated by filename, and returns a list of the expressions read. READFILE does its own read selection using RDS.

PRINTFILE (filename list)

Prints onto the file filenare each S-expression in list, and then writes an end-of-file on the file filename. PRINTFILE does its own write selection using WR5.

LISPED is described in TM-2337/100/01.

## 4. SYSTEM MODIFICATIONS

The LISP 1.5 Mod. 2.6 operating system consists of an initialization package and a supervisor which differ from those in the previous version of LISP.

#### 4.1 INITIALIZATION

The initialization package, called whenever the user says GO after loading, consists of the function "IOINIT(), which

- 1. Cleans up the system by removing all previous file declarations and file buffers from LISP memory, by using the function \*IOSHUT to delete all files found as the value of \*FILES\*.
- 2. Makes a file declaration for the file \*TTY that is used by the supervisor; sets \*TTY to the value (QUOTE \*TTY); and sets the variables \*TRDS and \*TWRS, which govern the input and output from the supervisor, to \*TTY.

#### 4.2 SUPERVISOR

In general, the LISP 1.5 Mod. **2.6** supervisor performs the **same** function as the LISP 1.5 Mod. 2.5 supervisor, and allows the same input flexibility, including the use of \*FUNC to refer to the last top-level fuizction compiled into scratch program area. However, the operation is smoother and more efficient, and the functions \*DEFQ, and \*NGSYM are not used.

```
*SUPV *SUPV() is the LISP supervisor, which does a RDS
           (*TTY) and WRS (*TTY) and thereafter does a loop
          using 'TEVALQT.
           (*SUPV (LAMBDA () (PROG (X Y)
             (RDS rTTY)
             (wRs *TTY)
          A (TEREAD)
             (SETO X (READ))
             (SETQ X (READ))(SETO Y (READ))
             (TEREAD)
             (PRINT (* W AI4T I Y)) (GO A))))
```
\*TEVALOT  $(x, y)$ 

\*TEVALQT performs housekeeping of scratch program space and of read-selection and write-selection and calls **TVALQT** as follows:

('EVALQT X Y (QUOTE **\*FUNC))**

**\*EVALQT** (x y n)

\*EVALQT works as it did in Mod.  $2.5$ , except that whenever the third argument is identically (qUOTE \*FUNC), a sweep is made through the atom head and quote cell area, removing the bindings of all atoms that point into the scratch prigram area, and removing all temporary quote cells.

4. 3 cROWING PAINS

In LISP 1.5 Mod. 2.6, the higher address boundary of binary program space (BPS) is not fixed, but is moved by LA? whenever a new program being compiled at any time would otherwise overflow the current boundary of BPS. This "growing pain" is accomplished by the function FIXEM, which relocates all full word space structures toward higher core addresses, and adjusts all code references to full word space and binary program space boundaries appropriately.

The amount by which BPS is adjusted on each application of FIXEM is determined by the value of the atom \*BUMP. The value of \*BUMP in the standard LISP system is **1Q3** or 512. In assembling a very long function, LAP may call FIXEM repeatedly.

Whenever FIXEM is called, the message

(n IS **NEW** TPS)

is printed on the teletype.

Since the system boundaries change continuously, and free space may be used for binary programs, full word storage, or list storage, the user can find out the amount of available space by calling the function FREESPACE ().

**FREESPACE** ()

FREESPACE () calls the garbage collector, then computes the amount of available free storage, and prints the result as a decimal integer.

The value of FREESPACE () in a clean LISP system is approximately 29,000 cells.

.4

 $\prime$ 

#### **5.** PRIMITIVES

#### OPENFILE **(f** b)

OPENFILE creates a file whose name is the first six characters of the literal atom f. OPENFILE returns **f as** its value. Argument b is a list of property-value pairs describing the file. The requisite pair information is tabulated below.

#### Property-Value Pairs for OPENFILE

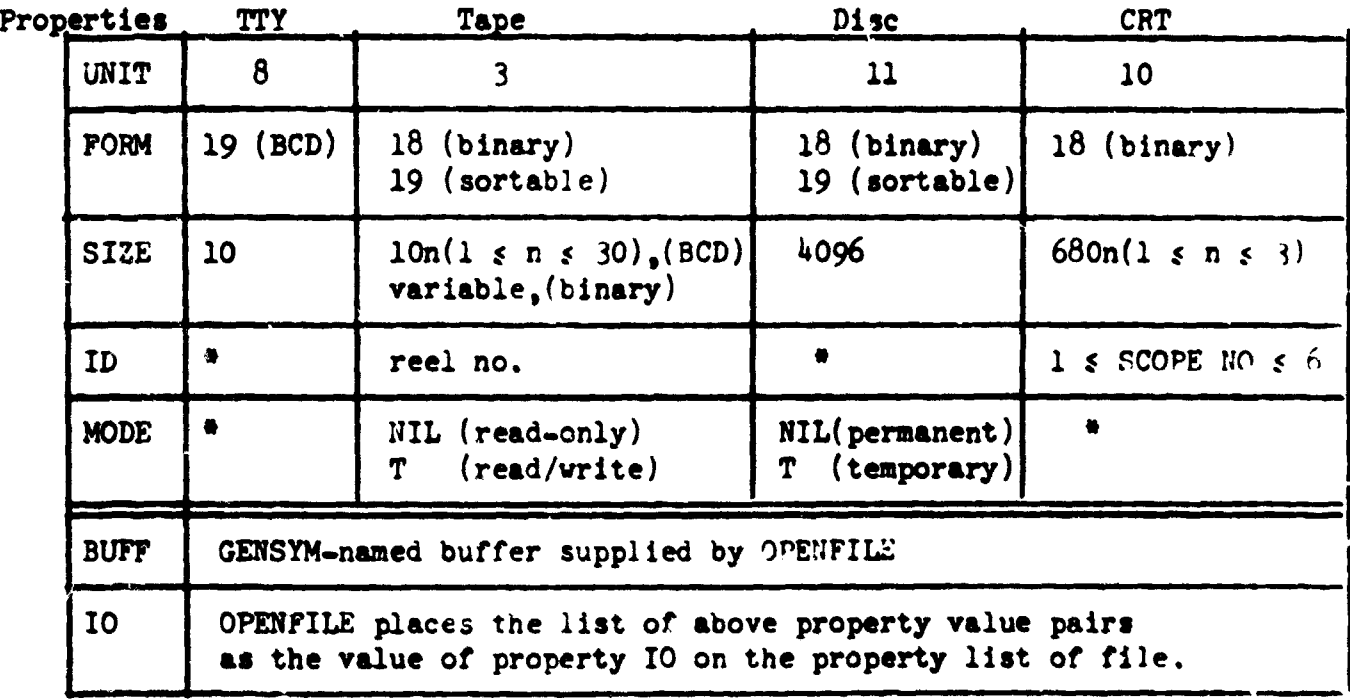

#### Property-value pair not required

OPENFILE does four things:

- **1.** It creates an internal, GENSYM-nared buffer of specified size, with all the necessary control mechanisms for the unit specified.
- 2. It sets up all the necessary I/O comunication linkages with the time-sharing monitor.
- 3. It attaches list b (augmented by the property-value pair "BUFF" and GENSYM-named buffer) as the value of property **"TIO** on the property list of **f.**
- **4.** It returns a list of all file names opened to date.

\*

Hote: For DISC, a MODE value of NIL (permanent) means that the specified file already exists as **a** permanent **disc** file in the time-sharing disc-f **Ile** inventory. T(temporarz) means that the specified **file** does not already exist and must be created. Disc files should never **exceed** one track (4096 words), **since** for reading, only **one sector** (512 words) is ever in core **at** any moment. For printing files larger than one track (408 lines), the LISP print programs will automatically extend the file size by one track **as** needed. Therefore, be frugal with disc **sise requests,** For example, OPUNFILZ (TAPE1 **(UNIT** 3 FORK 23Q SIZE 300 ID 1234 MODE NIL)) would create a read-only (MODE=NIL), 300 word  $(SIZZ=300)$ , sortable (FORM=23Q), tape (UNIT=3) file, on reel 1234 (ID=1234) named TAPE1. OPEN(TAPE1 1234) would achieve the same result.

#### (UTFILZ f **b)**

SHUTFILE deactivates a file. It returns as its value a list of all file names still opened. It purges the file, whose name is the first six characters of the literal atom  $f$ , from both the LISP system and the time-sharing I/O com-<br>munication tables, and dismisses the unit reserved by this file. The property IO is removed from the property list of the atom f. The argument b is the disposition mode for the file f and only has significance for disc files. If  $b = NIL$  (permanent), the file f will be deleted from the LISP system; but the name and contents of the file will be added to the permanent time-sharing disc inventory. The contents of this file will be exactly as they were at the time of the last TEPRI. If b **a** T(temporary), the file f vill be deleted from both the LISP system and the time-sharing disc inventory, regardless of the OPENFILE MODE value.

#### Therefore:

- 1. Always evaluate TERPRI prior to SHUTFILE to dump any leftovers in the file on to the external unit. Then write an end-of-file with POSITION.
- 2. Permanent disc **files may** be deleted from the disc by SNTFILE with b **a** T (temporary).
- **3. Tamporary** disc **files may be made** permanent on the disc by SHUTFILE with **b** = NIL (permanent). (Note: 0-32 time**sharing** permanent **disc file\*** will **be automatically deleted by the** tlae-sharing system after about two **days** of dormat **residence.)**
- **h.** For **b**  $\bullet$  HIL (permanent), SNUTFILE may request another file **nme** umder **which** to save this **file.** This **my be** necessary because of a mame conflict with other users' permanent<br>files in the time-sharing disc inventory. In such cases,<br>all future LISP references to this file must use the new name.

#### (TNSTAT)

 $\blacktriangleright$ 

TNSTAT (trans.'er status) returns as its value the status code (an integer) of the last I/0 transfer according to the schedule below. It is useful for error detection and for distinguishing the terminating condition with READCH. or any READ primitive.

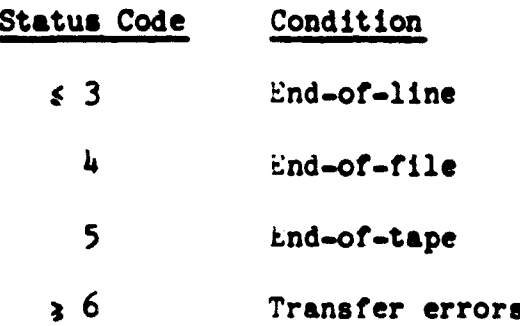

Note that (TNSTAT) can meaningfully be used only inside a program, never at the top level of Evalquote, since the last I/O transfer seen by Evalquote is always a teletype read.

#### SQUOZE **(L)**

SQUOZE is a primitive used **by** function COMPRESS. The value of SQUOZE is a literal atom formed from the list of character atoms  $l$ . SOUOZE is undefined if  $l$  is anything other than a list of character atoms.

#### READC **(f** b)

READC is a primitive used by EXPLODY. The value of REAPC is the character atom at the bth byte (starting with  $\beta$ ) of the print name of literal atom **f.** I: b exceeds the maximum byte of the print name of **f.** READC returns the value NIL.

4

#### **6.** ERROR MESSAGES

The error **messages** given in Sections 6.1 and 6.2 are LISP error messages which result in a LISP unwind, so that in general the user can continue his operations normally. The time-sharing error messages given in Section 6.3 require special action, as discussed therein:

6.1 **INPIT/OUfPUT** ERROR MESSAGES

## **Message Meaning**

- NO FILE Read or write functions do not find an internal buffer for the currently selected I/O unit. This buffer is created and attached to the property list of the file by OPEN (OPEnFILE) **.**
- NO SCOPE The CRT is currently not available as a selectable I/0 unit with WRS or RDS. The SCOPE may be used with functions READCRT, PRINTCRT, and PLOT.
- UNITERR Most probably caused by reading or writing a tape beyond EOT, or beyond last EOF. Also induced by trying to read a binary tape in Hollerith mode. **May** also be induced by a disc or unit malfunction.
- UNITBUSY Unit requested by  $\bigcirc$ PEN (OPENFILE)--tape, disc, or CRT-is in use by others and temporarily unavailable. Type ITAPES cr or ITRACKS er to see current timesharing unit availability. Ouery the system and try again if either query ahovs unit availability.
- FILEGONE Permanent disc file named with OPEN (OPENFILE) or SHUT (SHUTFILE) cannot be found in the time-sharirg disc file inventory. Either file name is in error, or file has been deleted by periodic time-sharing system purging of overloaded disc.
- PREEMPTED DISC NAME ENTER ANOTHER NAME The temporary file named with OPEN (OPENFILE) cannot be saved under that name by SHUT (\$HUTFILE) **as** the name conflicts with an existing disc file. Enter another file name for this file following this sessage. SHUT (SHUTFILE) will repeat the request until **successful.**

(x NOT OPENFILED) File name x has been used with WRS or RDS but has not been opened previously with OPEN OPENFILE).

(UNIT NOT SPECIFIED) RDS or WRS has been unable tc find "UNIT" on the value list of property "10" on the property list of the named file. See OPEN (OPENFILE). (x **HAS** NO BUFF) RDS or WRS has been unable to find "BWFF" on the value list of property " $10$ " on the property list of file  $x$ . See OPEN (OPENFILE). **6.p** OTHER LISP ERROR MESSAGES (CAR NIL UNDEFINED) CAR of a character atom is undefined. (CDR NIL UNDEFINED) CDR of a character atom is undefined. (EXPLODE x UNDEFINED) EXPLODE error if x is a nonatomic S-expression. (COMPRESS x UNDEFINED) COMPRESS error if  $x$  is a list of other than character atoms. (x REDUNDANT FILE NAME) A file with the same file name has already been opened by OPEN (OPENFILE). Try another file name. x NOT BOUND AS **FN** This usually means that x has been called **as** a function without having been defined. Correct the condition and try again. x SETQ'ED - NOT BOUND This usually means that an attempt **vas** made to perform (SETO x expression) where x **was** neither bound, nor CSET previously. To use a variable free, it must be given a CSET (or CSETO) previously. SPECIAL $((x))$  will not solve the problem, but CSET (x NIL) will. (COND ERROR **A3) COND** used in expression context **had no** true clause, and evaluation "fell through" at **run** time. ((PAIR ERROR ?2) x **y)** ((PAIR ERROR **F3)** x y) The function PAIR was called with lists **3f** unequal length.

#### 11 April 1966 24 TM-2337/103/00

 $\frac{1}{4}$ 

 $\frac{1}{2}$ 

 $\mathbf{x}^{\mathbf{1}}$  $\bullet$ 

معاملتان وأنو

(x NOT **AN** ATOM (CSET)) First argument given to CSETO was not a literal atom, or first argument of CSET **did** not evaluate to an atom. *(oUr* OF SCRATCH) LAMBDA-expression given to Evalquote was too long to compile into scratch program area: define the function, then call it, (x **NOT** A NUMBER) An attempt was made to use a non-numeric argument for an arithmetic function. (x NOT A LABEL (COMPROG)) The expression (GO x) was encountered in a PROG where x was not used as a label. The function must be corrected and redefined. (SET ILLEGAL) SET is not defined in Q-32 LISP 1.5. (x NOT FUNCTION) x is an expression other than (LAMBDA ... ) or (LABEL ... (LAMBDA)), used in a context where a LAMBDAexpression is called for, e.g. **DEYINE** (((A B))) will not work, although DEFINE  $((A (LAMBDA (Y) (B Y))))$  $: 111.$ (x NOT DECLARED) This message is printed by the compiler during compilation,

as a warning only. It means that x was used free without havirg been declared SPECIAL before compilation, or was used as a functional argument without being preceded by the word FUNCTION. This is the only compilation error message which does not prevent completion of compilation, since the compiled code may be correct.

 $\bullet$ 

 $\ddot{\mathbf{r}}$ 

 $\bullet$ 

 $\mathcal{E}_{\mathcal{C}}$  $\ddot{\phantom{0}}$ 

```
For example:
(LAMBDA (X) (MAPCAR X ADD1)) ((0 1 2))
vill work, but the message:
(ADD1 NOT DECLARED)
vill occur.
(LAMBDA (X) (MAPCAR X (FUNCTION ADD1))) ((0 1 2))
vill not produce the error message.
Similarly,
DEFINE ((
  (AA (LAMBDA (X) (CSETQ B X)))(BB (LAMBDA (y) (CONS (AA Y) B))))) I
will produce the error message:
(B NOT DECLARED)
during compilation, even though the function BB cannot
cause an error.
```
 $\overline{1}$ 

 $\lambda$ 

1

### RESCUE n

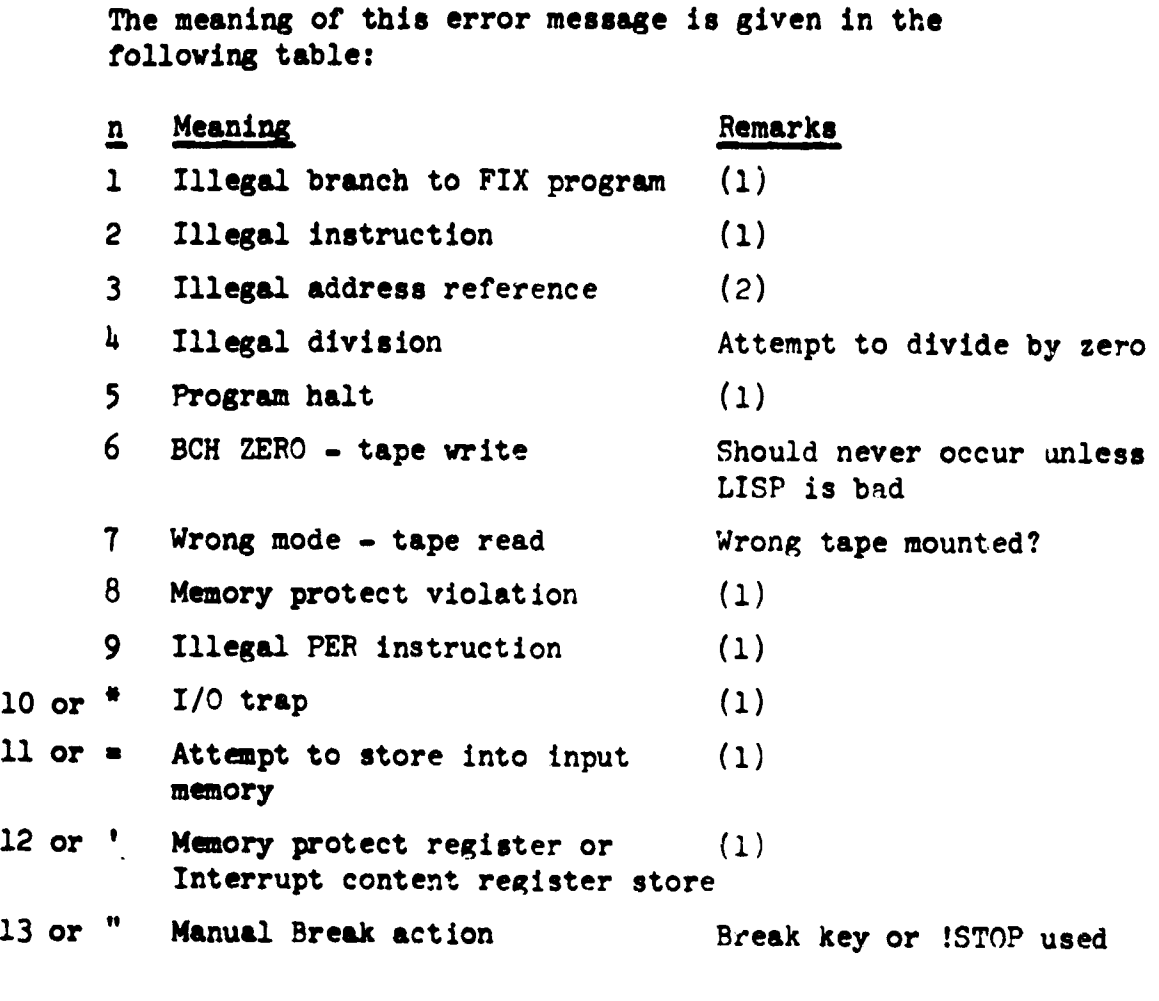

- **(1)** These rescue messages should ncver occur unless the user has used LAP incorrectly, or unless the system has been damaged in **some** way.
- (2) This message will not usually appear. Instead, LISP vill print out one of the two messages,
	- x **SETQ'ID**  NOT BOUID or
	- **x NOT BOUND AS FUNCTION**

depending upon whether an illegal store or an illegal indirect jump **was** encountered. x **is** usaally an **atom** name.

 $\overline{ }$ 

### **6.3** TIME-SHARING ERROR MESSAGES

The following time-sharing error messages may be encountered by the user due to his attempt to shut or write on a write-protected public disc file which is not his own, or to read a read-protected disc file which is not his own.

\$ NO FILE LISP 000nnnnn DISPATCHER CALL ERROR \*\*\*\*

\$ BAD MOVE LISP 000nnnnn DISPATCHER CALL ERROR \*\*\*\*

The program will at this point be trapped by the Time-Sharing System. To extricate himself from this situation, the user will then have to reload or else execute the following set of time-sharing commands.

!\$LIV=40002'\* 'cr reset live register

\$MSG IN. **TSF** reply

GO "go" command to TSS

LISP will output two bells when it is ready to receive more input. **If** the user does not receive two bells he must reload to continue.

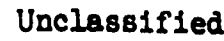

 $\bullet$ 

 $\bullet$ 

 $\mathcal{L}_{\mathcal{A}}$ 

 $\overline{L}$ 

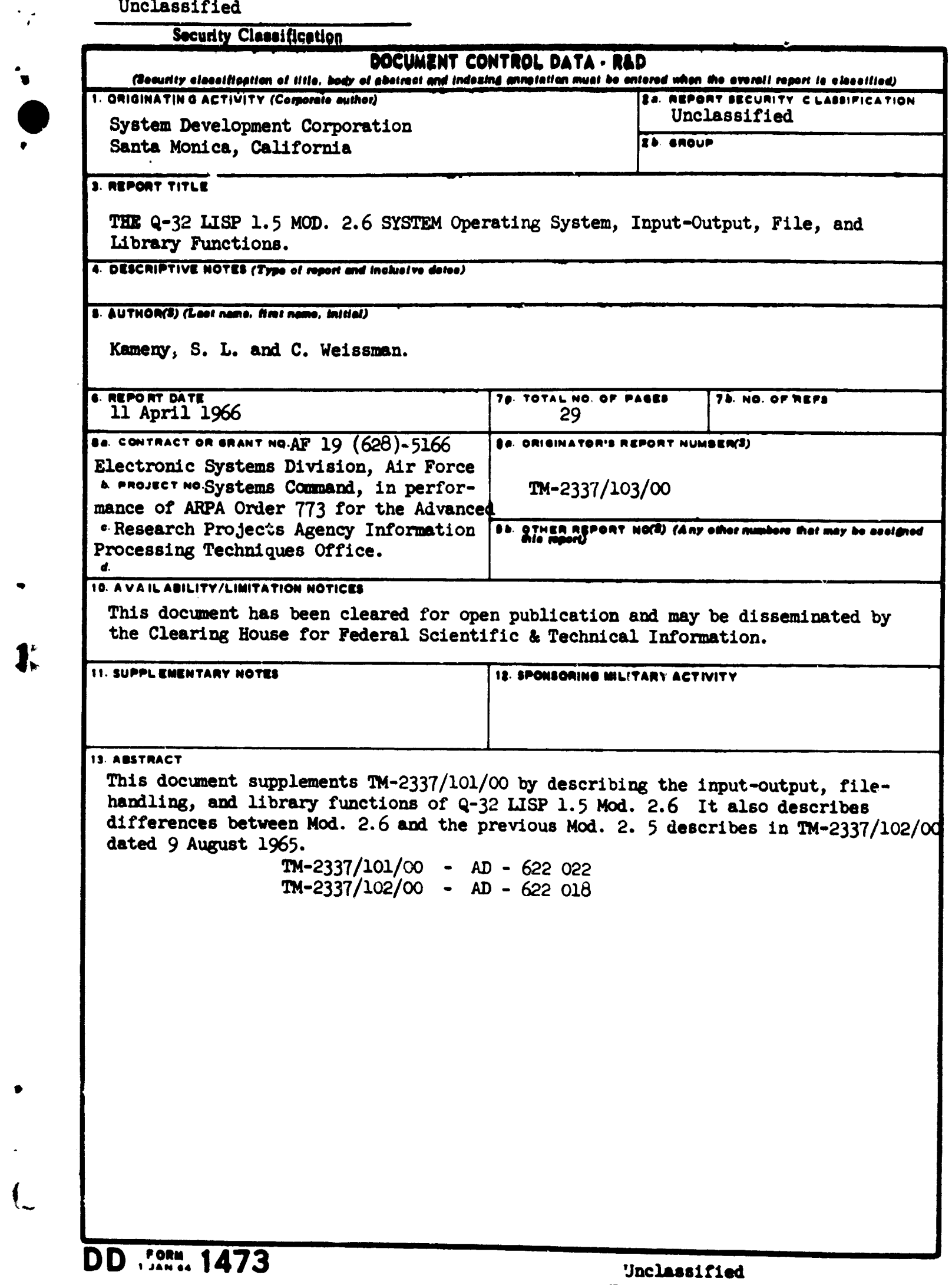

Security Classification

## Unclassified<br>Security Classification

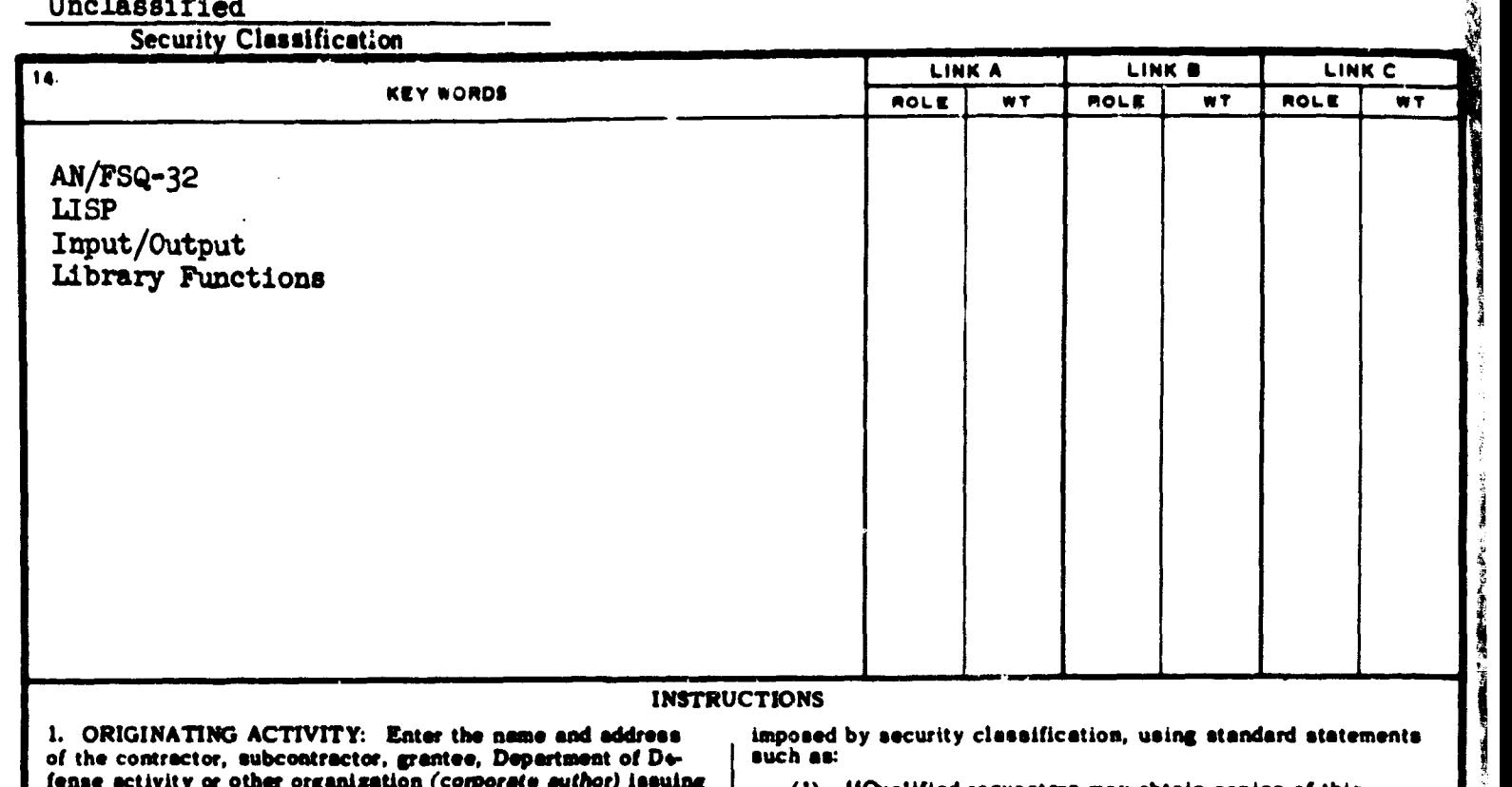

#### **INSTRUCTIONS**

**of 1.** the **ORIGINATING**  fense activity or other organization (corporate suthor) issuing (1) "Qualified requesters may obtain copies of this report.

2. REPORT SECURTY CLASSIFICATION: Enter the over-<br>all security classification of the report. Indicate whether<br>"Restricted Date" is included. Marking is to be in accord-<br>ance with appropriate security regulations. (3) "U. S

2b. GROUP: Automatic downgrading is specified in DoD Di- **this report directly from DDC. CODE: Other property** in the property in the property of the property in the property in the property in the property in the prop rective 5200. **10** and Armed Forces Industrial ManiaL Enter the group number. Also, when applicable, show that optional markings have been used for Group 3 and Group 4 as author-<br>ixed. (4) "U. S. military agencies may obtain copies of this red.

**3.** REPORT TITL& Eaer the complete report title in all shall request through capital letters. **Tidles** in all **cases should be unclassified.** , **If a** meaningful title cannot **be** selected without classification. show title classification in all **capitals** in parenthesis **(5) "All** distribution of this report is controlled. Qual-

4. DESCRIPTIVE **NOTES:** If appropriate, enter the type of report, e.g., interim, progress, summary, annual, or final.

S. AUTHOR(S): Enter the name(s) of author(s) as shown on IL SUPPLEMENTARY NOTES: Use for additional explana-<br>or in the report. Enter last name, first name, middle initial. tory notes. **If** military. show **rank enad** branch of service. The, name of

month, year, or month, year. If more than one date appears on the report, use date of publication.

the applicable number of the contract or grant under which formation in the paragraph, represented as  $(T5)$ ,  $(T5)$ ,  $(T6)$ , or  $(U)$ , the report was written.<br>
3b, &, & 8d. PROJECT NUMBER: Enter the appropriate ever, the sug

military department idoetificatioa. such **aso** project nimber.

essigned any other report numbers (either by the originator and that. The assignment of links, rules, and weights is optional

10. AVAILABILITY/LIMITATION NOTICES Eater any limitations on further dissemination of the report, other than those

- 
- 
- ance with appropriate security regulations. **(3) "U. S.** Government agencies may obtain **copies** of
- 
- ified DDC users shall request through

report, e.g., interim, progress, summary, annual, or final.<br>Give the inclusive dates when a specific reporting period is<br>covered. <br>cate this fact and enter the price, if known.

the principal althor is an absolute minimum requirement. | 12. **SPONSORING MILITARY ACTIVITY:** Enter the name of 6. REPORT DATL-Enter the date of the report as day, **the departmental project office or laboratory aponsoring (particle of the research and development. Include address.** 

on the report. use **date of** publicatior. **13** ABSTRACT: Enter **an** abstract giving **a brief** and factual A. IOTAL NUMBER OF PAUSE. THE total page count.<br>Should follow normal pagination procedures, i.e., enter the port. If additional space is required, a continuation sheet shall<br>he attached.

The NUMBER OF REFERENCES Enter the total number of It is highly desirable that the abstract of classified reports references cited in the reports references cited in the reports reports of the abstract shall ead with **I&.** CONTRACT OR GRANT NUMBER: If appropriate, eater and indication of the military security classification of the in-

There is no limitation on the length of the abstract. How-<br>ever, the suggested length is from 150 to 22S words.

14. KEY WORDS: Key words are technically meaningful terms<br>or short phrases that characterize a report and may be used as 9. ORIGINATOR'S REPORT NUMBER(S): Enter the offi-<br>cial report. Key words must be<br>and controlled by the originating activity. This number must enter a security consideration is required. Identi-<br>he maintenance of the contro be unique to this report, **and the contract of the contract of the contract of the same, geographic location, may be used as key** 9b. OTI. . **EPORT NUMBER(S):** If the report hes been **a** words but will be followed by an indication of technical con-<br>assigned any other report numbers (either by the originator and text. The assignment of links, rules, a

Unclassified

**Security Classification**